Sistemas de Transporte de Datos (9186) Ingeniería en Informática (plan 2001)

#### Práctica 2. Túneles y VPNs **Curso: 2008-2009**

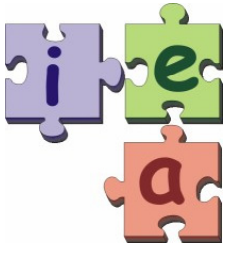

Juan Antonio Corrales Ramón

Francisco Andrés Candelas Herías

Santiago Puente Méndez

Grupo de Innovación Educativa en Automática

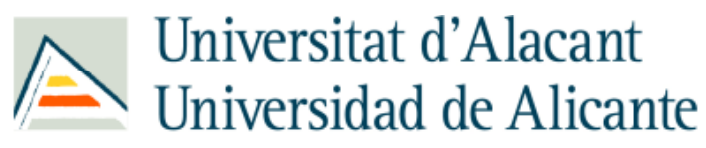

Departament de Física, Enginyeria de Sistemes i Teoria del Senyal Departamento de Física, Ingeniería de Sistemas y Teoría de la Señal

 $Q$  2009 GITF  $-$  IFA

#### Interconexión de Redes mediante Túneles

- **Tunneling** : Técnica para **encapsular** paquetes de un protocolo (**pasajero**) dentro de otro protocolo (**portador**).
- Se puede utilizar un protocolo adicional (**de encapsulación**) para gestionar el túnel.

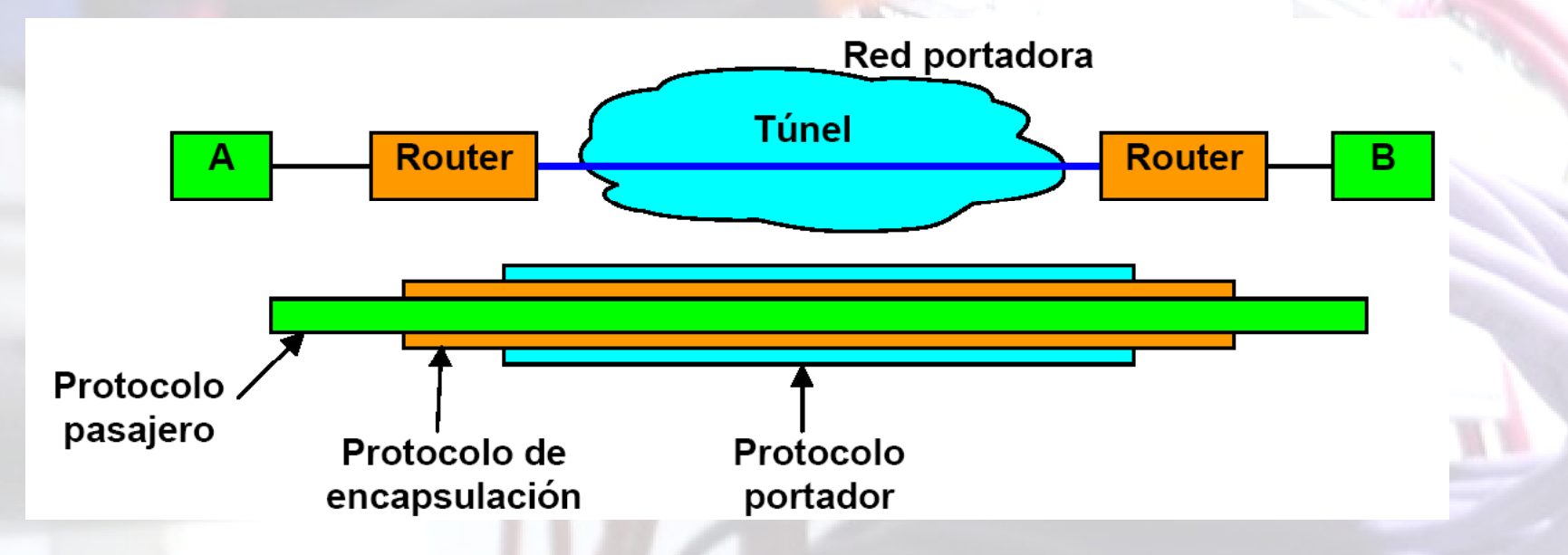

• Se utiliza para poder enviar un paquete por una red portadora que usa diferente direccionamiento o no es compatible con el protocolo pasajero.

#### Túneles de nivel 3 (de red)

• **Tunel de nivel 3:** El protocolo pasajero es de nivel 3 (de red).

o **Pasajero:** Protocolo de red (IP, IPX, Apple-Talk…).

⊙ **Portador:** Protocolo de red (IP generalmente).

o **Encapsulación:** GRE, IPSec.

• La encapsulación es realizada por routers que soportan esta técnica:

o Los routers en los extremos del túnel tienen una **interfaz virtual**:

interface Tunnel0 **Tunnel0** *(en c1720)* ip unnumbered Serial0 tunnel **source** FastEthernet0 tunnel **destination** 10.4.2.1 tunnel mode **ipip**

o La **tabla de rutas** del router de cada extremo del túnel tiene una entrada para dicha interfaz virtual:

**10.5.2.2/32** is directly connected, **Tunnel0** *(en c1720)*

• El túnel puede ser **unidireccional** (si sólo se define la interfaz del túnel y las rutas en el router origen) o **bidireccional** (si se definen en los dos routers de los extremos del túnel).

# Túneles de nivel 3 (de red)

• El router origen del túnel añadirá <sup>a</sup> cada paquete pasajero (*payload*) las cabeceras del portador y/o de encapsulación<mark>. El pasa</mark>jer<mark>o</mark> será fragmentado antes de ser encapsulado si es necesario.

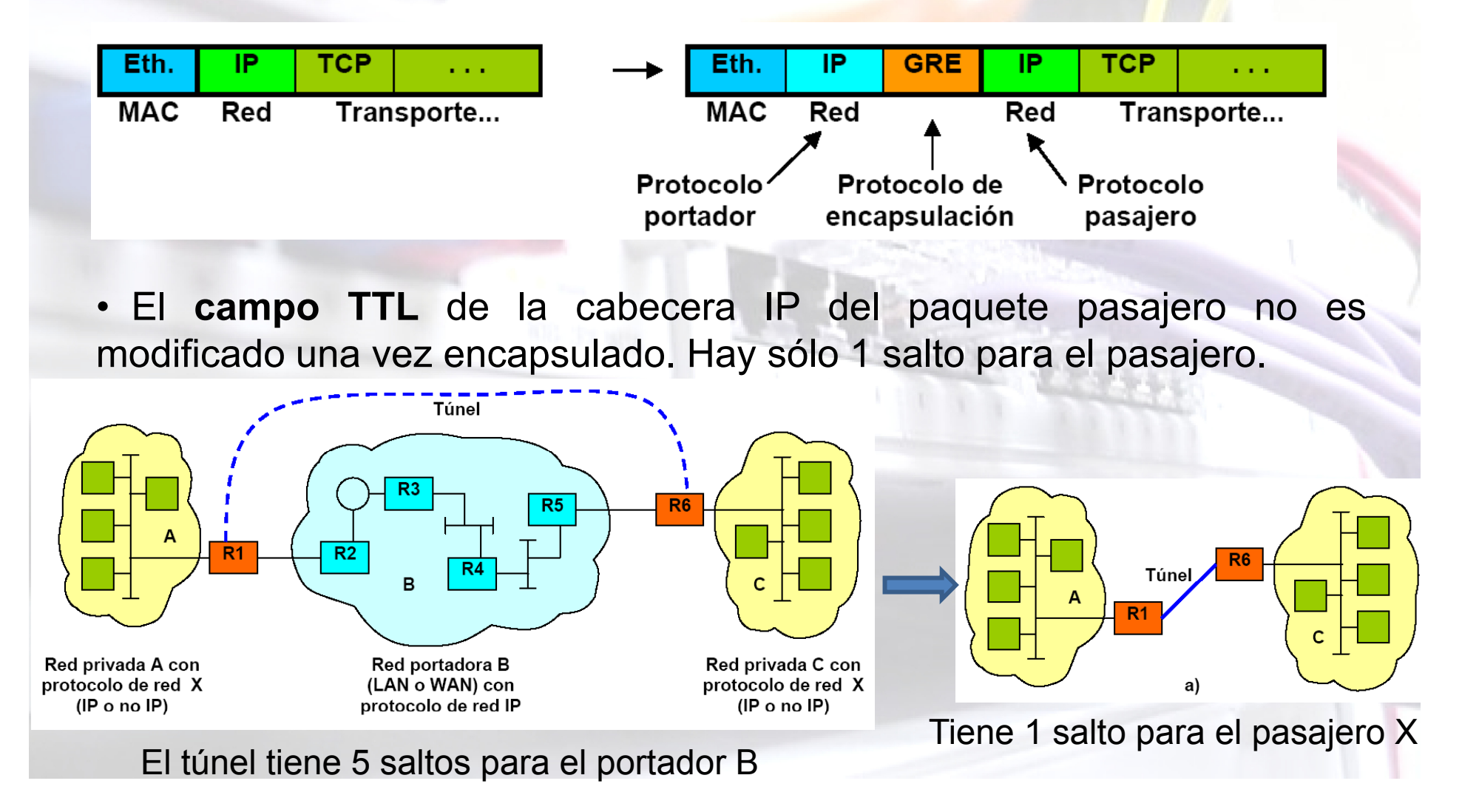

#### Túneles de nivel 2 (de enlace)

- **Tunel de nivel 2:** El protocolo pasajero es de nivel 2 (de enlace).
	- o **Pasajero:** Protocolo de enlace punto <sup>a</sup> punto (PPP, HDLC…).
	- **Portador:** Protocolo de red (IP…) o enlace (Frame Relay…).
	- o **Encapsulación:** GRE, L2TP, IPSec.
- **Permiten la conexión de usuarios remotos** a una red privada: VPN (Virtual Private Network) <sup>o</sup> **VPDN** (Virtual Private Dial-up Network).
- Dos modelos de VPN según su administrador: usuario o ISP.

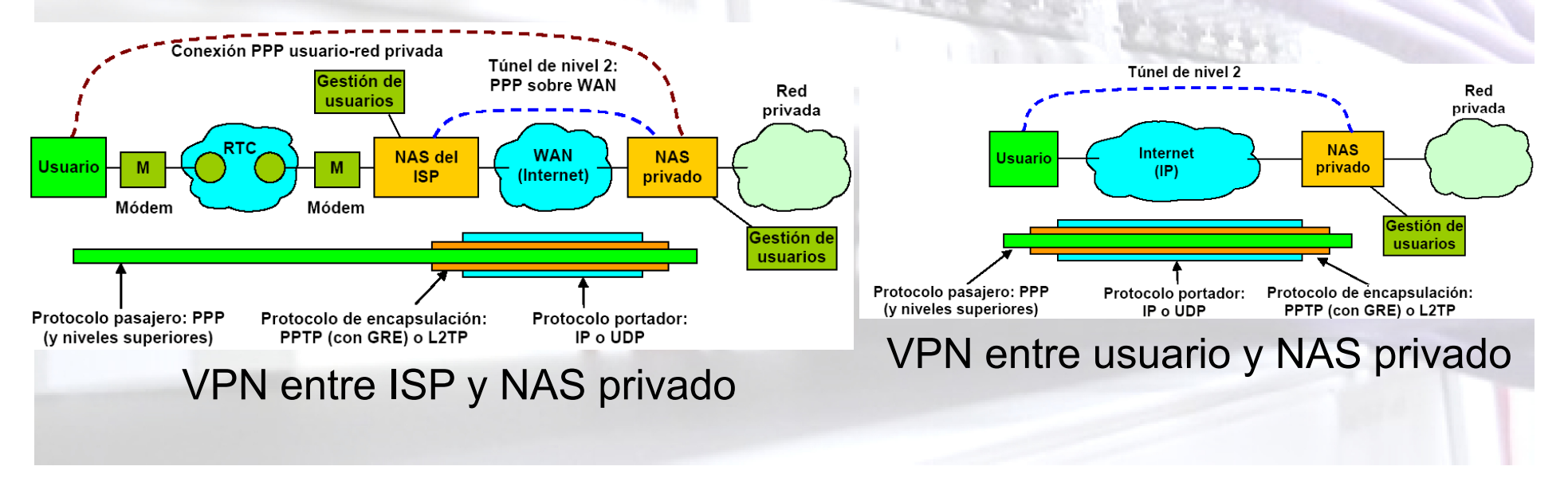

### Autentificación y Gestión de Usuarios

• Necesidad de **seguridad** para el acceso <sup>a</sup> redes privadas con VPNs:

o **Authentication:** Validar usuarios.

o **Authorization:** Permitir a usuarios acceder a recursos.

o **Accounting:** Base de datos sobre usuarios-recursos.

• Servidor **RADIUS** es la solución más extendida:

o Atiende los puertos **UDP 1645** (authentication) y **1646** (accounting). o Mensaje **Access-Request** (NAS→ RADIUS) para validar nuevo usuario. o Mensaje **Access-Accept** (RADIUS → NAS) para aceptar usuario y enviar los parámetros del perfil del usuario (dirección IP, máscara, MTU…). o Mensaje **Access-Reject** (RADIUS → NAS) si el usuario no está en la BD.  $\circ$  Mensaje Accounting-Request (NAS  $\rightarrow$  RADIUS) / Response (RADIUS  $\rightarrow$ NAS) para gestionar contabilidad de usuarios.

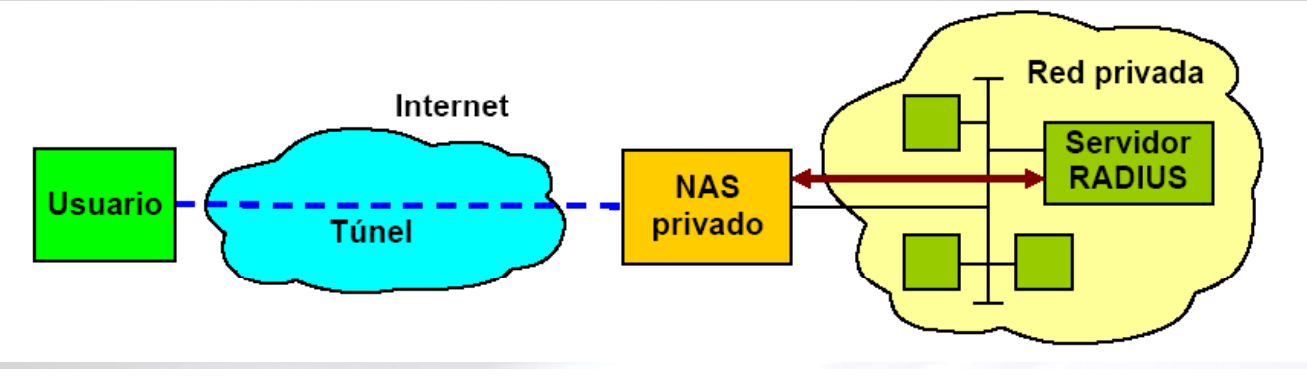

#### VPNs con PPTP

• **PPTP:** Protocolo que utiliza una conexión TCP (puerto 1723) para iniciar una VPN.

• Las VPNs con PPTP utilizan generalmente los siguientes protocolos: o **PPP** como protocolo de enlace pasajero: **LCP** para establecer parámetros de la conexión PPP. **PPP-CHAP**, PAP <sup>o</sup> MS-CHAP para autentificación. **IPCP** <sup>o</sup> NCP para configurar los protocolos de red (IP).

o **GRE** como protocolo de encapsulación.

o **IP** como protocolo portador.

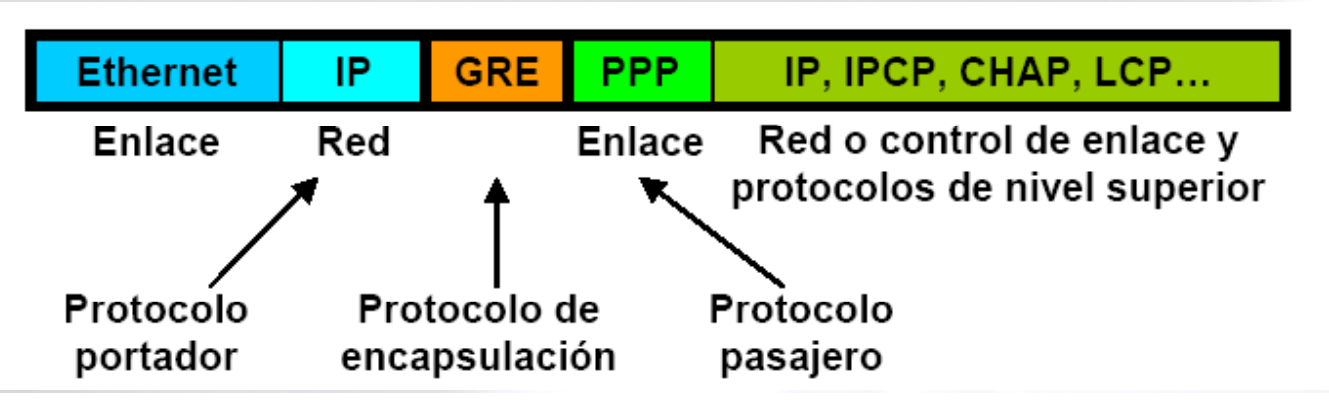

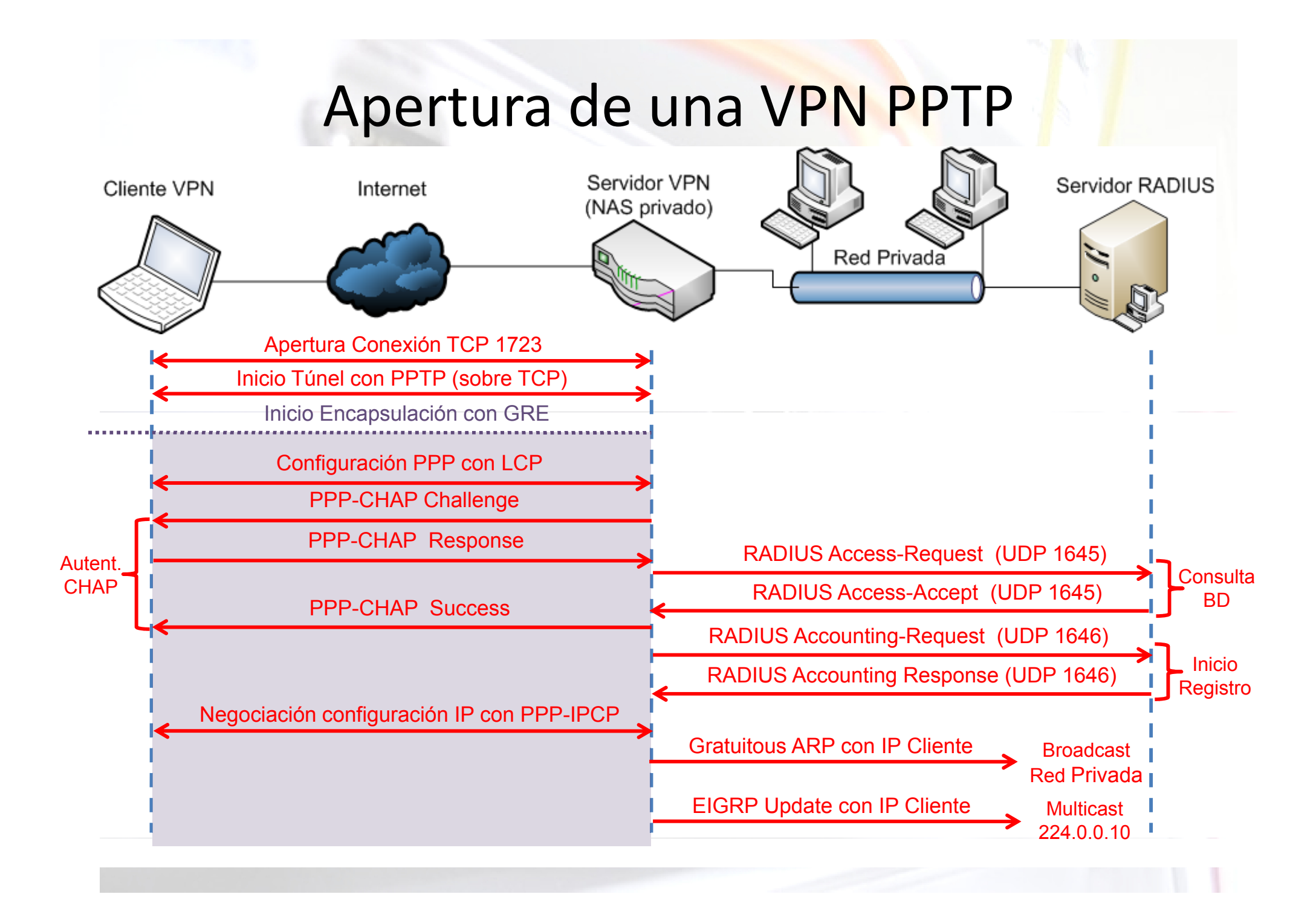

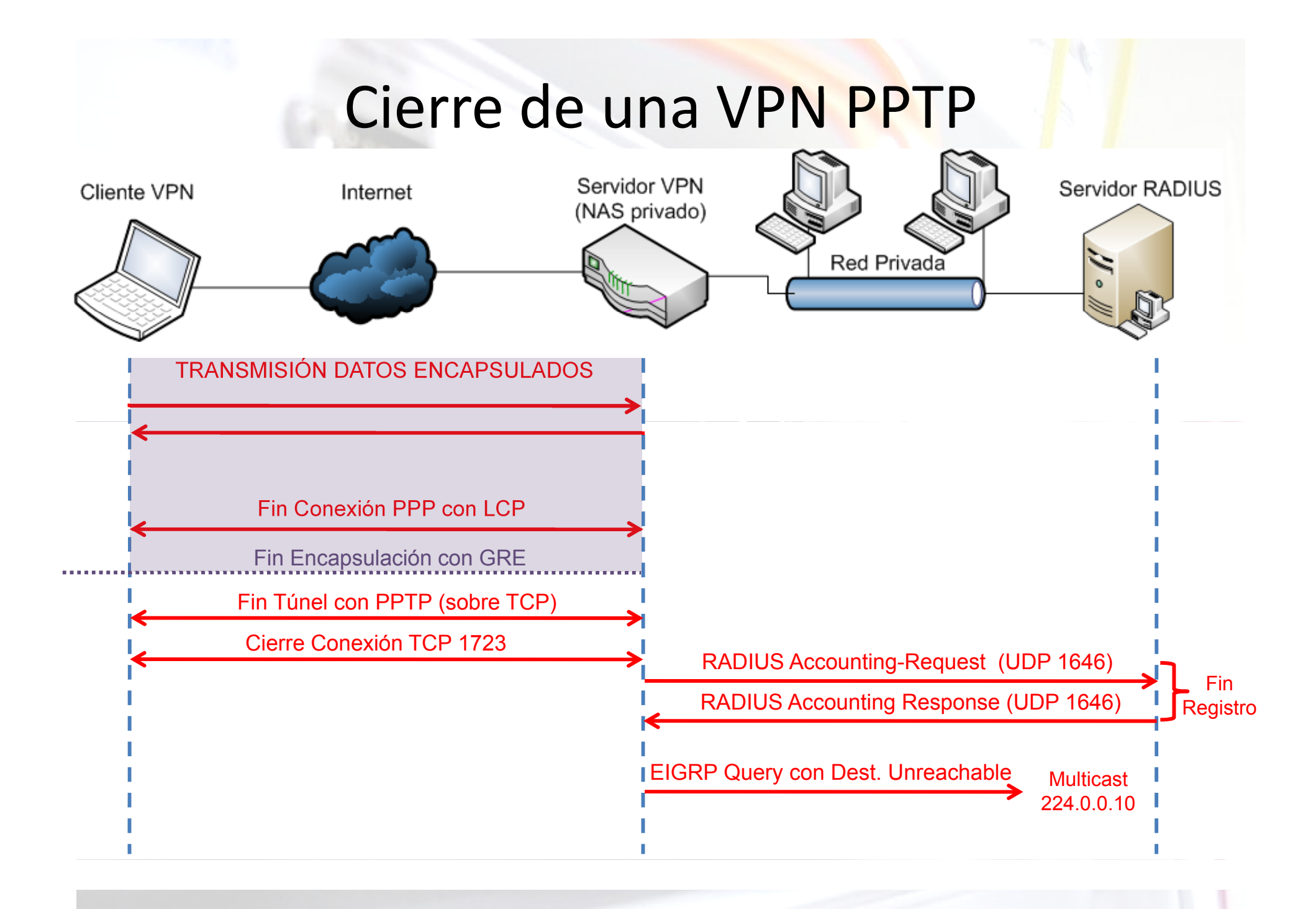

## VPNs con L2TP

- **L2TP** es un protocolo para crear VPNs más robusto que PPTP.
- Las VPNs con L2TP utilizan generalmente los s<mark>iguiente</mark>s protocolos:

<u>o</u> **PPP** como protocolo de enlace pasajero:

**LCP** para establecer parámetros de la conexión PPP.

**PPP-CHAP, PAP o MS-CHAP para autentificación.** 

**PPP-CCP** para negociar compresión y cifrado de PPP.

**IPCP** <sup>o</sup> NCP para configurar los protocolos de red (IP).

o **L2TP** como protocolo en encapsulación. Se utilizan mensajes L2TP para abrir y cerrar el túnel.

o **UDP** (puerto 1701) como protocolo portador.

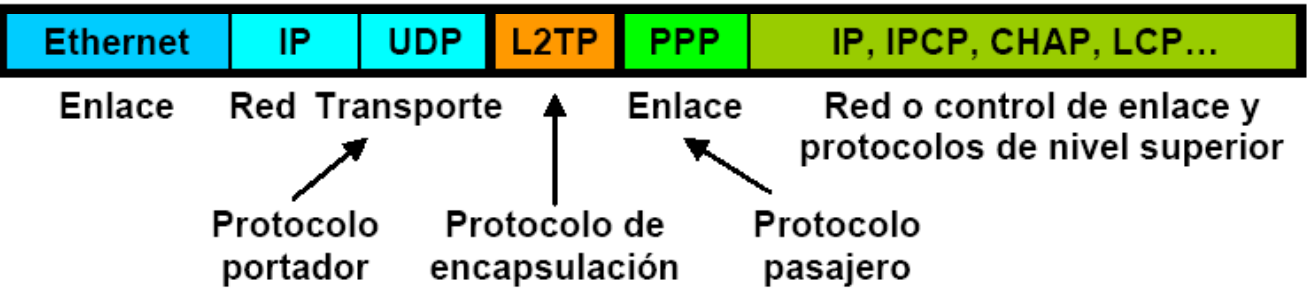

# Topología L24

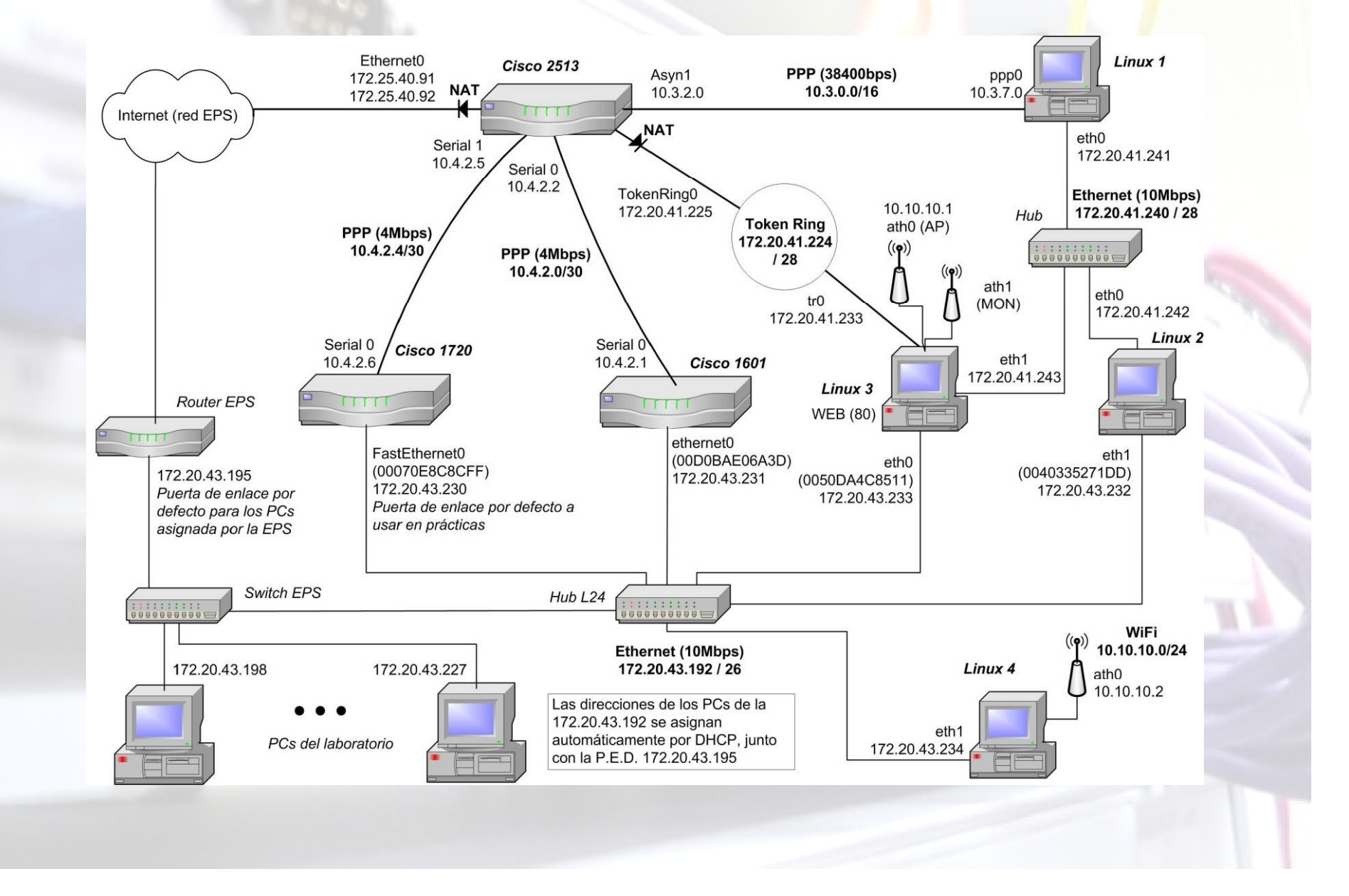